#### **BAB IV**

## **PEMBAHASAN**

### **4.1 Alternatif & Bobot Kriteria yang Digunakan dalam PMDK**

Dalam melakukan perankingan atau penyeleksian dengan menggunakan model Fuzzy MADM, sebelumnya pengambil keputusan harus menentukan beberapa alternatif yang akan dipilih dan menentukan atribut atau kriteria yang akan menjadi dasar penilaian terhadap beberapa alternatif yang telah ditentukan sebelumnya.

Untuk masalah perankingan calon mahasiswa baru yang melalui jalur PMDK, dibuat asumsi-asumsi sebagai berikut:

- 1. Siswa yang mendaftar melalui jalur PMDK merupakan siswa yang telah lulus SMA dan merupakan siswa jurusan IPA.
- 2. Siswa yang mendaftar melalui jalur PMDK merupakan siswa-siswa yang memiliki peminatan terhadap program studi yang ada di fakultas MIPA.
- 3. Asal daerah atau asal sekolah tidak berpengaruh.
- 4. Jenis sertifikat yang diperhitungkan merupakan sertifikat prestasi dalam bidang sains.
- 5. Untuk jumlah sertifikat prestasi tingkat daerah, baik tingkat provinsi ataupun tingkat kabupaten/kota tidak dibedakan.
- 6. Siswa dapat mengikuti seleksi masuk perguruan tinggi melalui jalur PMDK apabila memiliki nilai rata-rata raport minimal 80 dan nilai rata-rata mata pelajaran matematika dan IPA minimal 75.
- 7. Siswa yang dapat mendaftar adalah siswa yang mendapat peringkat 15 besar di kelas.
- 8. Kondisi ekonomi calon mahasiswa baru tidak berpengaruh.

Dalam hal ini, dimisalkan terdapat enam buah atribut atau kriteria sebagai berikut:

- 1. Jumlah sertifikat prestasi tingkat nasional, merupakan jumlah sertifikat prestasi baik prestasi akademik maupun prestasi non-akademik yang diperoleh siswa di tingkat nasional.
- 2. Nilai rata-rata raport, merupakan nilai rata-rata seluruh mata pelajaran dari semester 1 sampai dengan semester 5.
- 3. Nilai rata-rata matematika, merupakan nilai rata-rata mata pelajaran matematika dari semester 1 sampai dengan semester 5.
- 4. Nilai rata-rata IPA, merupakan akumulasi dari nilai rata-rata mata pelajaran biologi, fisika dan kimia dari semester 1 sampai dengan semester 5.
- 5. Jumlah sertifikat prestasi tingkat daerah, merupakan jumlah sertifikat prestasi baik prestasi akademik maupun prestasi non-akademik yang diperoleh siswa di tingkat daerah.
- 6. Peringkat siswa, merupakan peringkat atau ranking prestasi siswa yang diperoleh di kelas.

Berikut diberikan data dari 20 alternatif pada Tabel 4.1 yang disusun berdasarkan kriteria-kriteria berikut ini:

- 1. Jumlah sertifikat prestasi tingkat nasional (SN).
- 2. Nilai rata-rata raport (NR).
- 3. Nilai rata-rata matematika (NM).
- 4. Nilai rata-rata IPA (NI).
- 5. Jumlah sertifikat prestasi tingkat daerah (SD).
- 6. Peringkat siswa di kelas (PS).

| <b>Alternatif</b>   | <b>SN</b>      | <b>NR</b> | <b>NM</b> | N <sub>I</sub> | <b>SD</b>        | <b>PS</b>      |
|---------------------|----------------|-----------|-----------|----------------|------------------|----------------|
| Alternatif 1        | $\overline{0}$ | 87,94     | 88,0      | 87,9           | $\overline{4}$   | $\overline{2}$ |
| Alternatif 2        | $\overline{1}$ | 86,90     | 88,0      | 85,6           | $\overline{1}$   | $\overline{4}$ |
| Alternatif 3        | $\overline{0}$ | 85,15     | 89,2      | 84,6           | $5\overline{)}$  | $\overline{1}$ |
| Alternatif 4        | $\overline{0}$ | 83,51     | 81,2      | 79,5           | $\overline{2}$   | $\overline{4}$ |
| Alternatif 5        | $\overline{2}$ | 81,31     | 84,4      | 81,5           | 3                | $\tau$         |
| Alternatif 6        | $\mathbf{1}$   | 80,73     | 82,0      | 82,1           | $\overline{4}$   | 11             |
| Alternatif 7        | $\overline{0}$ | 82,02     | 81,6      | 79,3           | $\overline{2}$   | 3              |
| <b>Alternatif 8</b> | $\overline{0}$ | 82,78     | 80,0      | 80,4           | 3                | $\overline{2}$ |
| Alternatif 9        | 3              | 83,97     | 84,6      | 80,9           | $\overline{2}$   | 6              |
| Alternatif 10       | $\overline{2}$ | 84,35     | 79,8      | 79,7           | $\overline{4}$   | $\overline{4}$ |
| Alternatif 11       | $\overline{0}$ | 85,37     | 84,2      | 85,9           | $\boldsymbol{0}$ | 8              |
| Alternatif 12       | $\mathbf{1}$   | 89,95     | 91,4      | 90,7           | $\overline{2}$   | $\mathbf{1}$   |
| Alternatif 13       | $\overline{2}$ | 84,13     | 78,4      | 83,7           | $\mathbf{1}$     | $\mathbf{1}$   |
| Alternatif 14       | $\overline{0}$ | 84,79     | 86,0      | 83,8           | $\overline{3}$   | $\overline{2}$ |
| Alternatif 15       | $\overline{2}$ | 86,92     | 88,8      | 85,9           | $\overline{4}$   | $\overline{4}$ |
| Alternatif 16       | $\mathbf{1}$   | 85,87     | 90,6      | 87,5           | $\overline{2}$   | $\mathbf{1}$   |
| Alternatif 17       | 3              | 83,32     | 85,0      | 82,4           | 3                | 3              |
| Alternatif 18       | $\overline{0}$ | 82,69     | 86,2      | 81,1           | $\mathbf{1}$     | 3              |
| Alternatif 19       | $\overline{0}$ | 81,10     | 79,6      | 80,1           | $\boldsymbol{0}$ | 9              |
| Alternatif 20       | $\mathbf{1}$   | 81,56     | 81,0      | 79,9           | $\mathbf{2}$     | $\mathbf{1}$   |

Tabel 4.1 Tabel Alternatif.

Dalam Fuzzy MADM juga dilakukan perhitungan untuk menentukan nilai bobot setiap kriteria dengan mengolah nilai alternatif terhadap kriterianya berdasarkan bobot nilai fuzzy. Perankingan calon mahasiswa baru dilakukan dengan menggunakan metode pendekatan subyektif untuk menentukan besarnya nilai bobot. Pada pendekatan subyektif, nilai bobot ditentukan berdasarkan subyektifitas dari para pengambil keputusan sehingga dimisalkan nilai bobot untuk masing-masing kriteria tampak seperti pada Tabel 4.2.

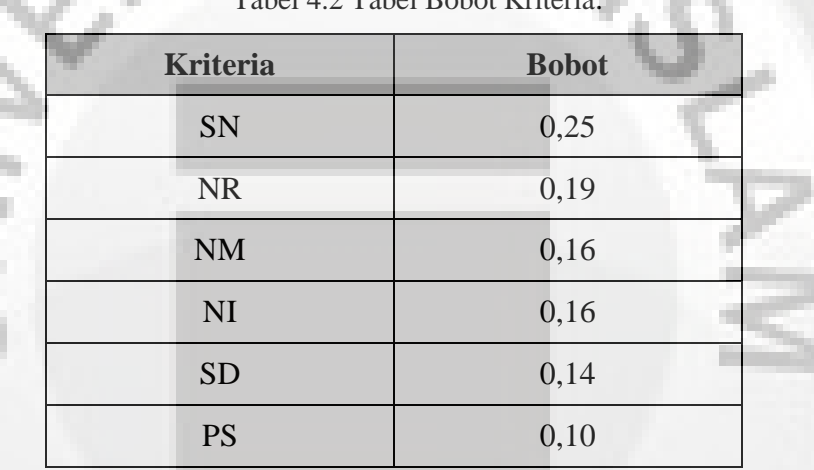

Tabel 4.2 Tabel Bobot Kriteria.

Ditentukan bahwa kriteria jumlah sertifikat tingkat nasional memiliki nilai bobot yang paling besar karena standar yang digunakan adalah standar nasional dan memiliki tingkat kepentingan yang lebih tinggi dibandingkan kriteria yang lainnya, maka diberikan nilai bobot untuk kriteria tersebut sebesar 0,25. Kriteria nilai rata-rata raport diberikan nilai bobotnya sebesar 0,19 karena kriteria tersebut mencakup nilai dari seluruh mata pelajaran yang sudah dipelajari siswa di kelas dan dianggap menggambarkan kemampuan dasar siswa sehingga memiliki tingkat kepentingan yang lebih tinggi dibanding keempat kriteria setelahnya. Untuk kriteria nilai rata-rata matematika dan nilai rata-rata IPA dimisalkan nilai

bobotnya sebesar 0,16 karena dianggap memiliki tingkat kepentingan yang setara. Kriteria jumlah sertifikat tingkat daerah dimisalkan nilai bobotnya sebesar 0,14 karena tingkatannya adalah tingkat daerah dan dianggap tingkat kepentingannya lebih rendah dibandingkan dengan keempat kriteria sebelumnya. Selanjutnya kriteria peringkat siswa memiliki nilai bobot yang paling rendah karena dianggap bahwa tingkatan prestasinya hanya di tingkat kelas dan memiliki tingkat kepentingan yang paling rendah dibandingkan dengan kelima kriteria sebelumnya.

## **4.2 Fungsi Keanggotaan & Nilai Keanggotaan Alternatif**

Fungsi keanggotaan setiap kriteria untuk masalah perankingan calon mahasiswa baru yang melalui jalur PMDK dimisalkan memiliki representasi linear seperti tampak pada Tabel 4.3.

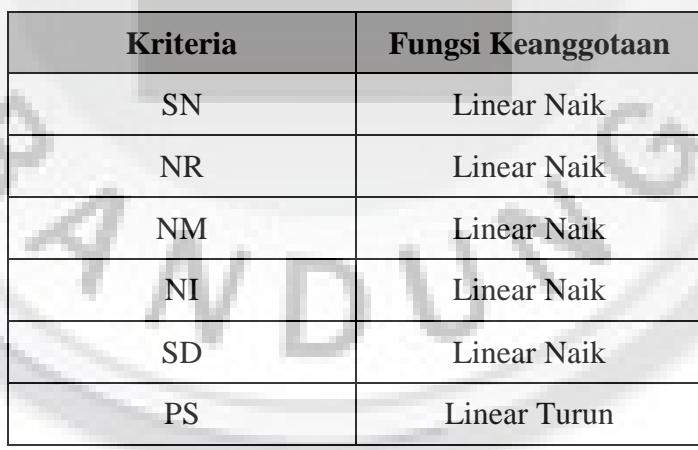

Tabel 4.3 Tabel Fungsi Keanggotaan.

Untuk kriteria SN dan SD diberikan fungsi keanggotaan dengan representasi linear naik karena semakin banyak jumlah sertifikat yang dimiliki suatu alternatif, maka akan semakin tinggi nilai keanggotaannya. Begitu pula dengan kriteria NR, NM dan NI, diberikan fungsi keanggotaan dengan representasi linear naik karena semakin tinggi nilai yang dicapai suatu alternatif, maka akan semakin tinggi pula nilai keanggotaannya. Lain halnya dengan kriteria PS, diberikan fungsi keanggotaan dengan representasi linear turun karena semakin besar peringkat yang dicapai suatu alternatif, maka akan semakin rendah nilai keanggotaannya.

Untuk masalah fuzzy, masing-masing kriteria memiliki fungsi keanggotaan yang berbeda antara kriteria satu dengan kriteria lainnya. Berikut ini adalah fungsi keanggotaan untuk masing-masing kriteria:

1. Fungsi Keanggotaan SN

Untuk kriteria SN, misalkan nilai domain dikatakan sangat baik jika memiliki nilai lebih besar sama dengan 3 dengan nilai keanggotaan  $\mu(x \ge 3) = 1$  dan dikatakan kurang baik jika nilai domainnya 0 dengan nilai keanggotaan  $\mu(0) = 0$ , dan nilai domain antara 0 dan 3 dikatakan baik dengan nilai keanggotaan  $\mu$  x yang berbeda. Fungsi keanggotaan untuk kriteria SN dapat dilihat pada Gambar 4.1.

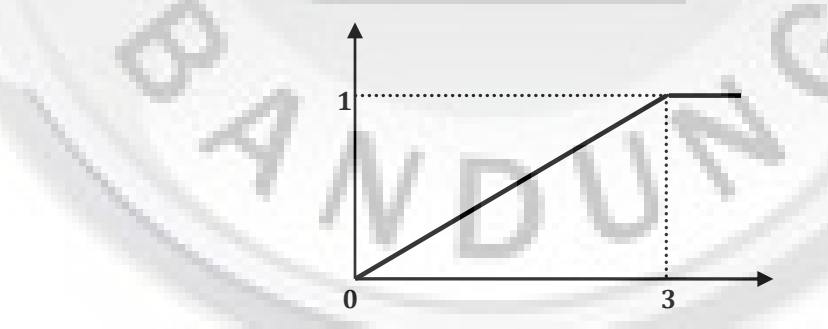

Gambar 4.1 Grafik Fungsi Keanggotaan SN.

Keadaan tersebut dapat dinyatakan dengan fungsi keanggotaan sebagai berikut:

$$
\mu x = \frac{x - 0}{3 - 0}; \qquad 0 \le x \le 3
$$
  
1;  $x \ge 3$ 

#### 2. Fungsi Keanggotaan NR

Untuk kriteria NR, misalkan nilai domain dikatakan sangat baik jika memiliki nilai lebih besar sama dengan 90 dengan nilai keanggotaan  $\mu(x \ge 90) = 1$  dan dikatakan kurang baik jika nilai domainnya lebih kecil sama dengan 80 dengan nilai keanggotaan  $\mu(x \le 80) = 0$ , dan nilai domain antara 80 dan 90 dikatakan baik dengan nilai keanggotaan  $\mu$  x yang berbeda. Fungsi keanggotaan untuk kriteria NR dapat dilihat pada Gambar 4.2.

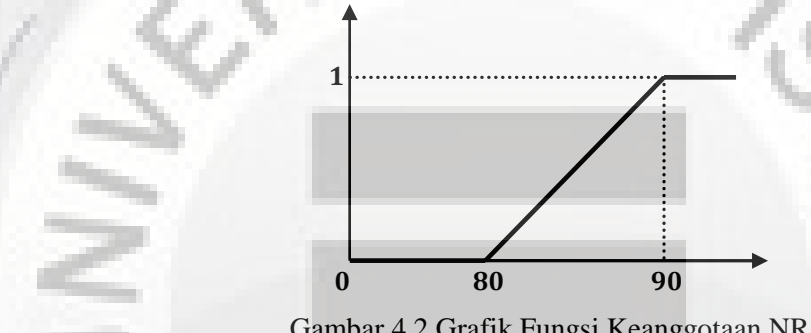

Gambar 4.2 Grafik Fungsi Keanggotaan NR.

Keadaan tersebut dapat dinyatakan dengan fungsi keanggotaan sebagai berikut:

$$
\mu x = \frac{x - 80}{90 - 80}; \quad x \le 80
$$
  
1;  $x \ge 90$   
 $x \le 90$   
 $30 \le x \le 90$ 

3. Fungsi Keanggotaan NM

Untuk kriteria NM, misalkan nilai domain dikatakan sangat baik jika memiliki nilai lebih besar sama dengan 85 dengan nilai keanggotaan  $\mu(x \ge 85) = 1$  dan dikatakan kurang baik jika nilai domainnya lebih kecil sama dengan 75 dengan nilai keanggotaan  $\mu(x \le 75) = 0$ , dan nilai domain antara 75 dan 85 dikatakan baik dengan nilai keanggotaan  $\mu$  x yang berbeda. Fungsi keanggotaan untuk kriteria NM dapat dilihat pada Gambar 4.3.

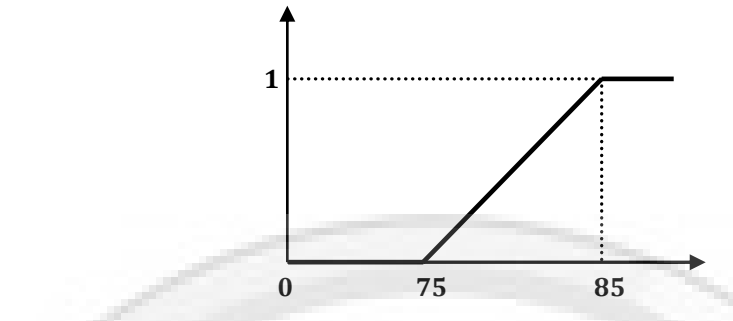

Gambar 4.3 Grafik Fungsi Keanggotaan NM.

Keadaan tersebut dapat dinyatakan dengan fungsi keanggotaan sebagai berikut:

$$
\mu x = \frac{x - 75}{85 - 75}; \quad x \le 75
$$
  
1;  $x \ge 85$ 

4. Fungsi Keanggotaan NI

Untuk kriteria NI, misalkan nilai domain dikatakan sangat baik jika memiliki nilai lebih besar sama dengan 85 dengan nilai keanggotaan  $\mu(x \ge 85) = 1$  dan dikatakan kurang baik jika nilai domainnya lebih kecil sama dengan 75 dengan nilai keanggotaan  $\mu(x \le 75) = 0$ , dan nilai domain antara 75 dan 85 dikatakan baik dengan nilai keanggotaan  $\mu$  x yang berbeda. Fungsi keanggotaan untuk kriteria NI dapat dilihat pada Gambar 4.4.

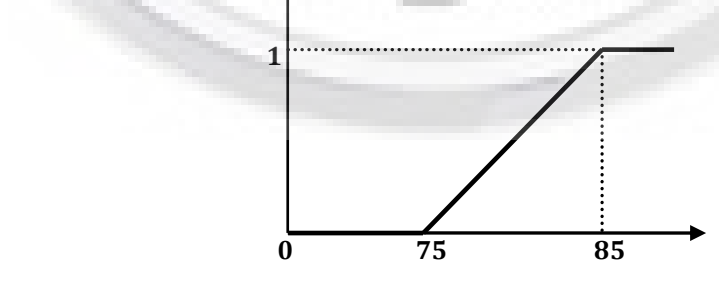

Gambar 4.4 Grafik Fungsi Keanggotaan NI.

Keadaan tersebut dapat dinyatakan dengan fungsi keanggotaan sebagai berikut:

0; 
$$
x \le 75
$$
  
\n
$$
\mu x = \frac{x - 75}{85 - 75}; \qquad 75 \le x \le 85
$$
\n1;  $x \ge 85$ 

5. Fungsi Keanggotaan SD

Untuk kriteria SD, misalkan nilai domain dikatakan sangat baik jika memiliki nilai lebih besar sama dengan 4 dengan nilai keanggotaan  $\mu(x \ge 4) = 1$  dan dikatakan kurang baik jika nilai domainnya 0 dengan nilai keanggotaan  $\mu(0) = 0$ , dan nilai domain antara 0 dan 4 dikatakan baik dengan nilai keanggotaan  $\mu$  x yang berbeda. Fungsi keanggotaan untuk kriteria SD dapat dilihat pada Gambar 4.5.

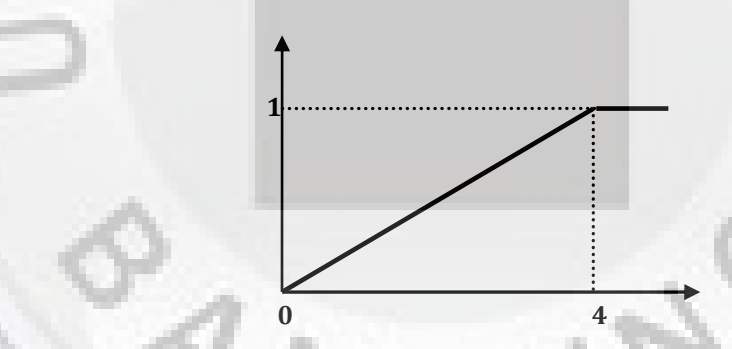

Gambar 4.5 Grafik Fungsi Keanggotaan SD.

Keadaan tersebut dapat dinyatakan dengan fungsi keanggotaan sebagai berikut:

$$
\mu x = \frac{x - 0}{4 - 0}; \qquad 0 \le x \le 4
$$
  
1;  $x \ge 4$ 

### 6. Fungsi Keanggotaan PS

Untuk kriteria PS, misalkan nilai domain dikatakan sangat baik jika memiliki nilai sama dengan 1 dengan nilai keanggotaan  $\mu(1) = 1$  dan dikatakan kurang baik jika nilai domainnya lebih besar sama dengan 15 dengan nilai keanggotaan  $\mu(x \ge 15) = 0$ , dan nilai domain antara 1 dan 15 dikatakan baik dengan nilai keanggotaan  $\mu$  x yang berbeda. Fungsi keanggotaan untuk kriteria PS dapat dilihat pada Gambar 4.6.

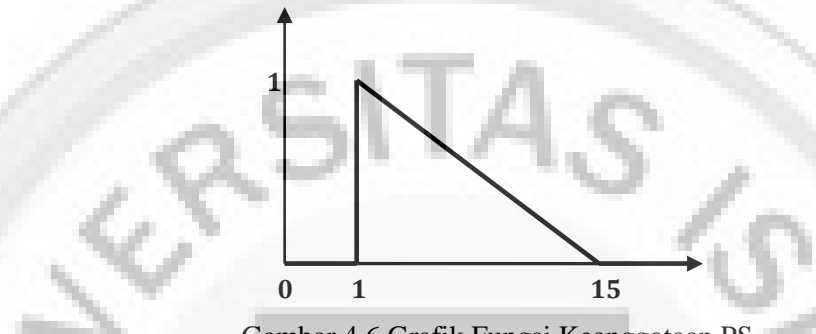

Gambar 4.6 Grafik Fungsi Keanggotaan PS.

Keadaan tersebut dapat dinyatakan dengan fungsi keanggotaan sebagai berikut:

$$
\mu x = \frac{15 - x}{15 - 1}; \quad x = 1
$$
  
\n
$$
\mu x = \frac{15 - x}{15 - 1}; \quad 1 \le x \le 15
$$
  
\n0;  $x \ge 15$ 

Setelah diperoleh fungsi keanggotaan untuk setiap kriteria, selanjutnya ditentukan nilai keanggotaan yang dicapai untuk setiap atribut atau kriteria dari tiap alternatif untuk menunjukkan seberapa besar tingkat keanggotaan elemen tersebut dalam himpunan kriterianya. Data yang ditentukan nilai keanggotaannya berdasarkan pada Tabel 4.1. Berikut adalah data nilai keanggotaan yang telah dicapai tiap alternatif untuk setiap atribut atau kriterianya seperti tampak pada Tabel 4.4.

| <b>Alternatif</b>    | <b>SN</b>        | <b>NR</b> | <b>NM</b>    | <b>NI</b>    | <b>SD</b>      | <b>PS</b>    |
|----------------------|------------------|-----------|--------------|--------------|----------------|--------------|
| Alternatif 1         | $\overline{0}$   | 0,794     | $\mathbf{1}$ | 1            | $\mathbf{1}$   | 0,929        |
| Alternatif 2         | 0,333            | 0,690     | 1            | 1            | 0,250          | 0,786        |
| Alternatif 3         | $\overline{0}$   | 0,515     | $\mathbf{1}$ | 0,960        | 1              | 1            |
| Alternatif 4         | $\overline{0}$   | 0,351     | 0,620        | 0,450        | 0,500          | 0,786        |
| Alternatif 5         | 0,667            | 0,131     | 0,940        | 0,650        | 0,750          | 0,571        |
| Alternatif 6         | 0,333            | 0,073     | 0,700        | 0,710        | 1              | 0,286        |
| Alternatif 7         | $\overline{0}$   | 0,202     | 0,660        | 0,430        | 0,500          | 0,857        |
| Alternatif 8         | $\overline{0}$   | 0,278     | 0,500        | 0,540        | 0,750          | 0,929        |
| Alternatif 9         | $\mathbf{1}$     | 0,397     | 0,960        | 0,590        | 0,500          | 0,643        |
| Alternatif 10        | 0,667            | 0,435     | 0,480        | 0,470        | J.             | 0,786        |
| Alternatif 11        | $\overline{0}$   | 0,537     | 0,920        | $\mathbf{1}$ | $\overline{0}$ | 0,500        |
| Alternatif 12        | 0,333            | 0,995     | 1            | $\mathbf{1}$ | 0,500          | $\mathbf{1}$ |
| Alternatif 13        | 0,667            | 0,413     | 0,340        | 0,870        | 0,250          | 1            |
| Alternatif 14        | $\overline{0}$   | 0,479     | 1            | 0,880        | 0,750          | 0,929        |
| Alternatif 15        | 0,667            | 0,692     | $\mathbf{1}$ | $\mathbf{1}$ | $\mathbf{1}$   | 0,786        |
| Alternatif 16        | 0,333            | 0,587     | $\mathbf{1}$ | $\mathbf{1}$ | 0,500          | $\mathbf{1}$ |
| Alternatif 17        | $\mathbf{1}$     | 0,332     | $\mathbf{1}$ | 0,740        | 0,750          | 0,857        |
| Alternatif 18        | $\overline{0}$   | 0,269     | $\mathbf{1}$ | 0,610        | 0,250          | 0,857        |
| Alternatif 19        | $\boldsymbol{0}$ | 0,110     | 0,460        | 0,510        | $\overline{0}$ | 0,429        |
| <b>Alternatif 20</b> | 0,333            | 0,156     | 0,600        | 0,490        | 0,500          | $\mathbf{1}$ |

Tabel 4.4 Tabel Nilai Keanggotaan Alternatif.

Dari tabel 4.4, maka diketahui nilai-nilai keanggotaan untuk setiap alternatif pada atribut tertentu. Alternatif 1 pada atribut SN memiliki nilai keanggotaan sebesar 0, pada atribut NR memiliki nilai keanggotaan sebesar 0,794, pada atribut NM memiliki nilai keanggotaan sebesar 1, pada atribut NI memiliki nilai keanggotaan sebesar 1, pada atribut SD memiliki nilai keanggotaan sebesar 1, dan pada atribut PS memiliki nilai keanggotaan sebesar 0,929.

#### **4.3 Proses Perankingan dengan Metode TOPSIS**

Setelah ditentukan 20 alternatif yang akan dipilih, enam buah atribut atau kriteria, dan nilai bobot untuk setiap atribut, selanjutnya dilakukan proses perankingan dengan menggunakan metode TOPSIS yang akan menyeleksi alternatif-alternatif yang sudah diberikan. Proses perankingan didasarkan pada prosedur metode TOPSIS yang sudah dibahas di dalam BAB III.

## **4.3.1 Matriks Keputusan Ternormalisasi**

Matriks keputusan ternormalisasi disusun dari ranking kinerja setiap alternatif terhadap suatu kriteria. Data yang digunakan pada perhitungan ranking kinerja tiap alternatif terhadap suatu kriteria berdasarkan pada Tabel 4.4 dengan setiap elemennya disimbolkan oleh  $x_{i,j}$ . Perhitungan dilakukan dengan mengikuti persamaan (3.2), yaitu

$$
r_{i,j} = \frac{x_{i,j}}{\frac{m}{\left|n - x_{i,j}\right|^2}}
$$

sehingga diperoleh ranking kinerja tiap alternatif terhadap masing-masing kriteria sebagai berikut dengan proses perhitungan lengkap dituliskan dalam lampiran:

a. Ranking Tiap Alternatif SN

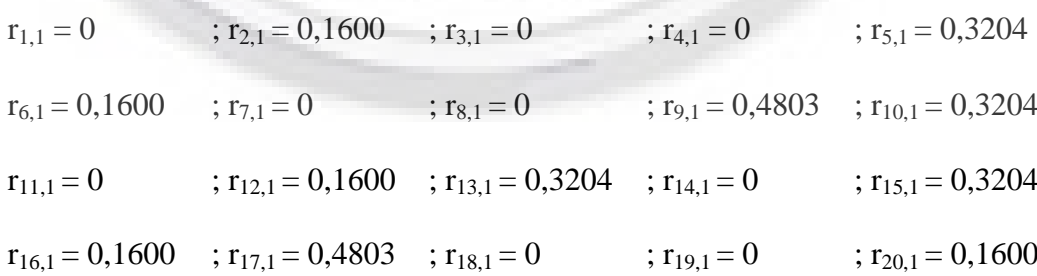

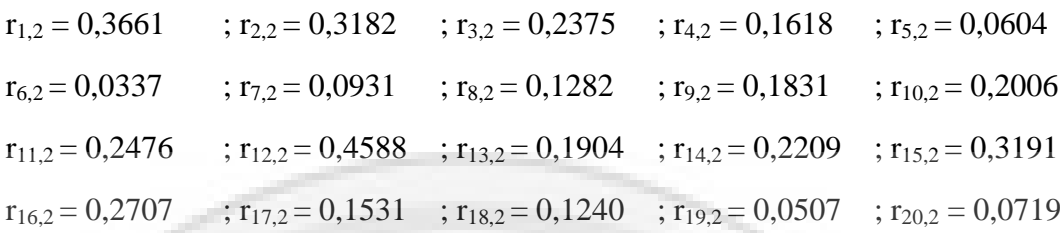

c. Ranking Tiap Alternatif NM

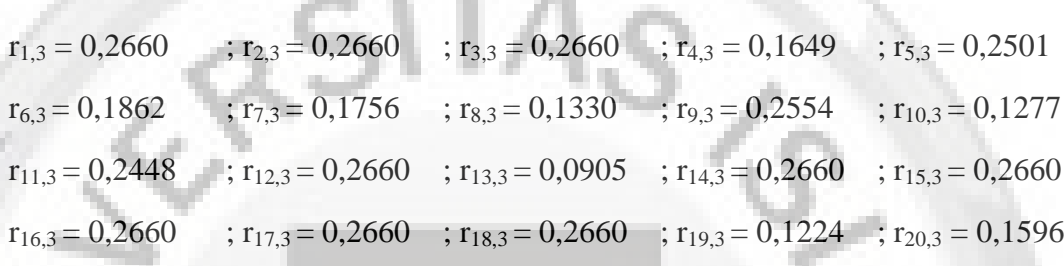

ja,

d. Ranking Tiap Alternatif NI

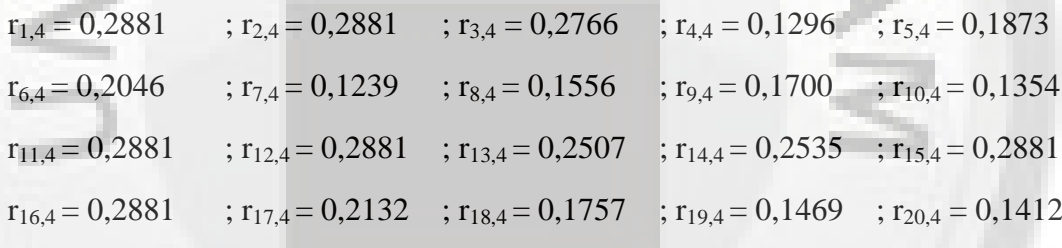

e. Ranking Tiap Alternatif SD

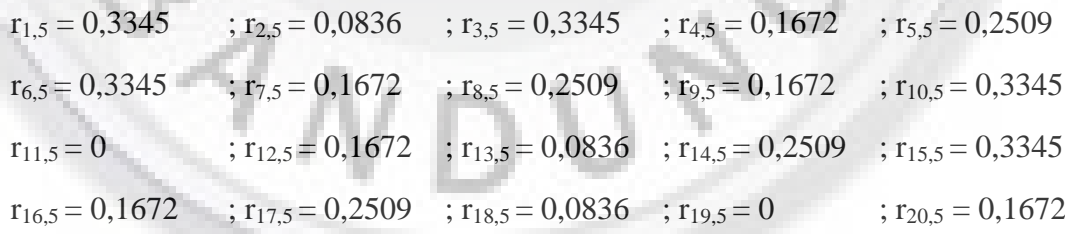

f. Ranking Tiap Alternatif PS

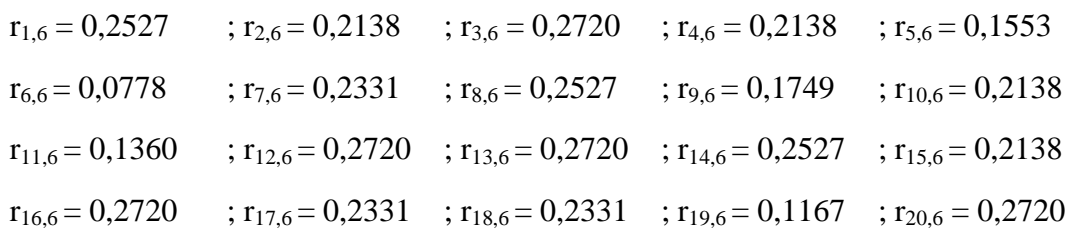

Setelah diperoleh ranking tiap alternatif, selanjutnya ranking kinerja tiap alternatif terhadap suatu atribut atau kriteria tersebut direpresentasikan ke dalam bentuk matriks keputusan ternormalisasi *ri,j*. Diketahui bahwa baris *i* merupakan baris alternatif-alternatif yang akan dipilih dan kolom *j* merupakan kolom atribut atau kriteria. Matriks keputusan ternormalisasi *ri,j* dinyatakan sebagai berikut:

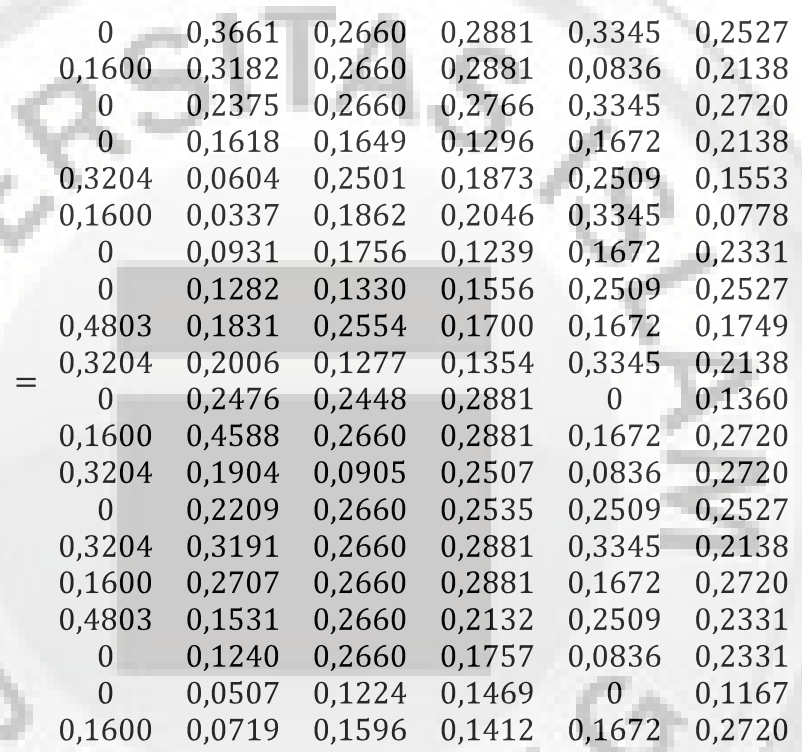

#### **4.3.2 Matriks Keputusan Ternormalisasi Terbobot**

Setelah diperoleh matriks keputusan ternormalisasi, selanjutnya dilakukan perhitungan untuk mendapatkan matriks keputusan ternormalisasi terbobot. Data yang digunakan dalam perhitungan berdasarkan pada Tabel 4.2 dan ranking kinerja tiap alternatif terhadap suatu atribut atau kriteria. Proses perhitungan dilakukan dengan mengikuti persamaan (3.3), yaitu

$$
y_{i,j} = w_j \ r_{i,j}
$$

sehingga diperoleh matriks keputusan ternormalisasi terbobot $\boldsymbol{y}_{i,j}$ sebagai berikut

dengan proses perhitungan lengkap dituliskan dalam lampiran:

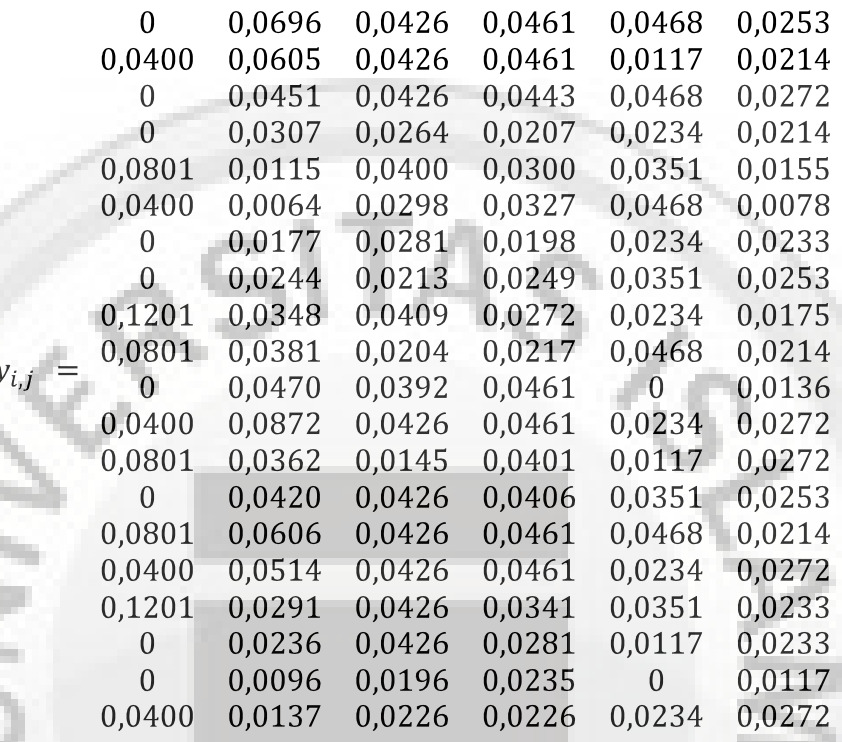

## **4.3.3 Solusi Ideal Positif & Solusi Ideal Negatif**

Berdasarkan nilai-nilai elemen pada setiap kolom dalam matriks keputusan ternormalisasi terbobot, selanjutnya dicari solusi ideal positif dengan mengikuti persamaan (3.4), yaitu

$$
A^+ = y_i^+ = \max_{i} y_{i,j} | i = 1, 2, ..., m
$$

sehingga diperoleh solusi ideal positif sebagai berikut:

$$
A^+ = \{y_1^+, y_2^+, y_3^+, y_4^+, y_5^+, y_6^+\}
$$

$$
= \{0,1201; 0,0872; 0,0426; 0,0461; 0,0468; 0,0272\}
$$

Lalu, dicari solusi ideal negatif dengan mengikuti persamaan (3.5), yaitu

$$
A^- = y_j^- = \min_j y_{i,j} | i = 1, 2, ..., m
$$

sehingga diperoleh solusi ideal negatif sebagai berikut:

$$
A = \{y_1, y_2, y_3, y_4, y_5, y_6\}
$$

 $= \{0, 0, 0064, 0, 0145, 0, 0198, 0, 0, 0078\}$ 

## **4.3.4 Jarak Solusi Ideal Positif & Jarak Solusi Ideal Negatif**

Data yang digunakan dalam menentukan jarak solusi ideal positif berdasarkan pada nilai setiap elemen dalam matriks keputusan ternormalisasi terbobot  $y_{i,j}$  dan solusi ideal positif  $(y_j^+)$  yang telah diketahui sebelumnya, jarak antara alternatif *Ai* dengan solusi ideal positif diperoleh berdasarkan persamaan (3.6), yaitu

$$
D_i^+ = \sum_{j=1}^n (y_{i,j} - y_j^+)^2
$$

sehingga diperoleh jarak solusi ideal positif sebagai berikut dengan proses perhitungan lengkap dituliskan dalam lampiran:

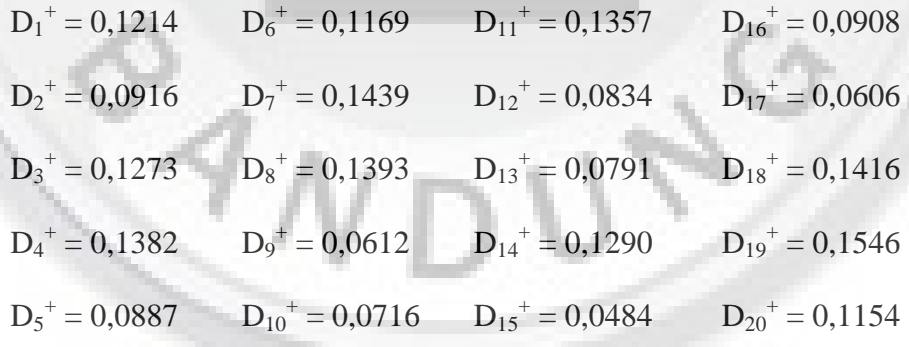

Data yang digunakan dalam menentukan jarak solusi ideal negatif berdasarkan pada nilai setiap elemen dalam matriks keputusan ternormalisasi terbobot  $y_{i,j}$  dan solusi ideal negatif  $(y_j^-)$  yang telah diketahui sebelumnya, jarak antara alternatif *A<sup>i</sup>* dengan solusi ideal negatif diperoleh berdasarkan persamaan (3.7), yaitu

$$
D_i = \sum_{j=1}^n (y_{i,j} - y_j)^2
$$

sehingga diperoleh jarak solusi ideal negatif sebagai berikut:

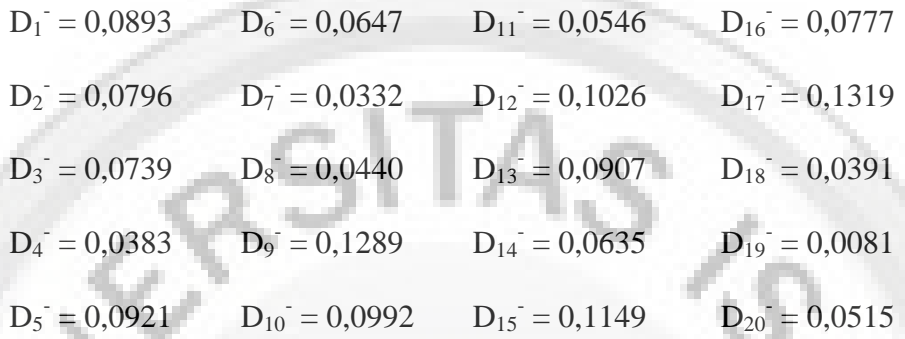

# **4.3.5 Nilai Preferensi Masing-Masing Alternatif**

Nilai preferensi merupakan nilai yang menjadi ukuran kedekatan setiap ۹ alternatif terhadap solusi ideal. Berdasarkan jarak solusi ideal positif  $(D_i^{\dagger})$  dan jarak solusi ideal negatif  $(D_i^-)$  yang telah diperoleh, selanjutnya dilakukan perhitungan berdasarkan persamaan (3.8), yaitu

$$
V_i = \frac{D_i^-}{D_i^- + D_i^+}
$$

sehingga diperoleh nilai preferensi masing-masing alternatif sebagai berikut dengan proses perhitungan lengkap dituliskan dalam lampiran:

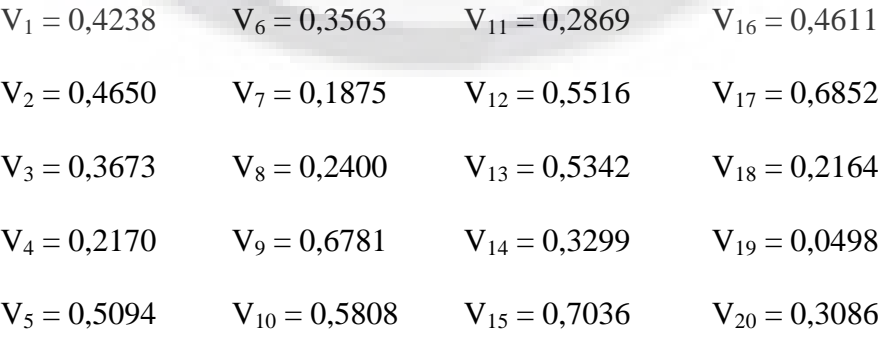

### **4.3.6 Perankingan Berdasarkan Metode TOPSIS**

Setelah melakukan perhitungan berdasarkan prosedur metode TOPSIS, selanjutnya dilakukan perankingan dengan alternatif yang memiliki nilai preferensi tertinggi akan mendapatkan peringkat teratas. Berdasarkan perhitungan di atas, maka diperoleh hasil perankingan seperti tampak pada Tabel 4.5.

| <b>Alternatif</b> | <b>Nilai</b><br><b>Preferensi</b> | <b>Ranking</b> | <b>Alternatif</b> | <b>Nilai</b><br>Preferensi | <b>Ranking</b> |
|-------------------|-----------------------------------|----------------|-------------------|----------------------------|----------------|
| 1                 | 0,4238                            | 10             | 11                | 0,2869                     | 15             |
| $\overline{2}$    | 0,4650                            | 8              | 12                | 0,5516                     | 5              |
| 3                 | 0,3673                            | 11             | 13                | 0,5342                     | 6              |
| $\overline{4}$    | 0,2170                            | 17             | 14                | 0,3299                     | 13             |
| 5                 | 0,5094                            | 7              | 15                | 0,7036                     | $\overline{1}$ |
| 6                 | 0,3563                            | 12             | 16                | 0,4611                     | 9              |
| 7                 | 0,1875                            | 19             | 17                | 0,6852                     | $\overline{2}$ |
| 8                 | 0,2400                            | 16             | 18                | 0,2164                     | 18             |
| 9                 | 0,6781                            | 3              | 19                | 0,0498                     | 20             |
| 10                | 0,5808                            | 4              | 20                | 0,3086                     | 14             |

Tabel 4.5 Tabel Nilai Preferensi dan Ranking Tiap Alternatif.

Jika hasil nilai preferensi dan perankingan diatas diurutkan berdasarkan alternatif yang memiliki nilai preferensi tertinggi ke alternatif yang memiliki nilai preferensi terendah, maka akan terbentuk tabel ranking tiap alternatif seperti pada Tabel 4.6.

| <b>Ranking</b> | <b>Alternatif</b>    | <b>Ranking</b> | <b>Alternatif</b>    |
|----------------|----------------------|----------------|----------------------|
| 1              | Alternatif 15        | 11             | Alternatif 3         |
| $\overline{2}$ | Alternatif 17        | 12             | Alternatif 6         |
| 3              | Alternatif 9         | 13             | Alternatif 14        |
| 4              | Alternatif 10        | 14             | Alternatif 20        |
| 5              | Alternatif 12        | 15             | Alternatif 11        |
| 6              | <b>Alternatif 13</b> | 16             | Alternatif 8         |
| 7              | Alternatif 5         | 17             | Alternatif 4         |
| 8              | Alternatif 2         | 18             | <b>Alternatif 18</b> |
| $\mathbf Q$    | Alternatif 16        | 19             | Alternatif 7         |
| 10             | Alternatif 1         | 20             | Alternatif 19        |

Tabel 4.6 Tabel Ranking Tiap Alternatif.

Dari hasil di atas diketahui bahwa alternatif 15 mendapatkan peringkat teratas. Jika dilihat pada Tabel 4.1, alternatif 15 memiliki nilai yang tinggi pada atribut-atribut yang memiliki nilai bobot paling besar, seperti pada atribut SN dengan bobot 0,25 alternatif 15 memiliki nilai sebesar 2, pada atribut NR dengan bobot 0,19 memiliki nilai sebesar 86,92, pada atribut NM dengan bobot 0,16 memiliki nilai sebesar 88,8, dan pada atribut NI dengan bobot 0,16 memiliki nilai sebesar 85,9. Di sisi lain, peringkat terakhir diraih oleh alternatif 19 karena alternatif 19 memiliki nilai yang rendah pada atribut-atribut yang memiliki nilai bobot paling besar, seperti pada atribut SN dengan bobot 0,25 alternatif 19 memiliki nilai sebesar 0, pada atribut NR dengan bobot 0,19 memiliki nilai sebesar 81,10, pada atribut NM dengan bobot 0,16 memiliki nilai sebesar 79,6, dan pada atribut NI dengan bobot 0,16 memiliki nilai sebesar 80,1.